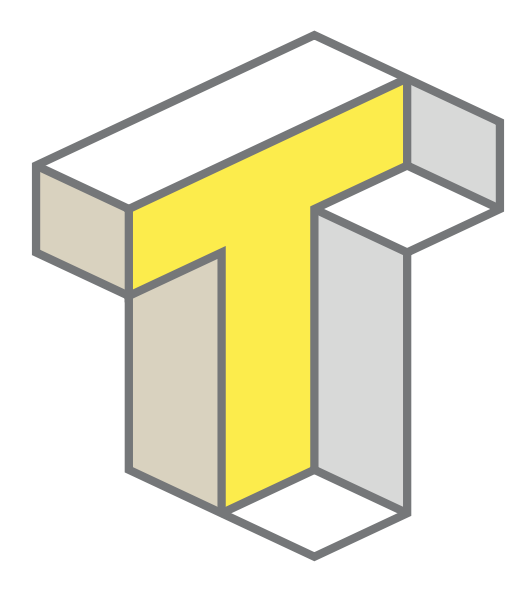

# tosga

machine control, reloaded

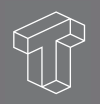

tosqa.com

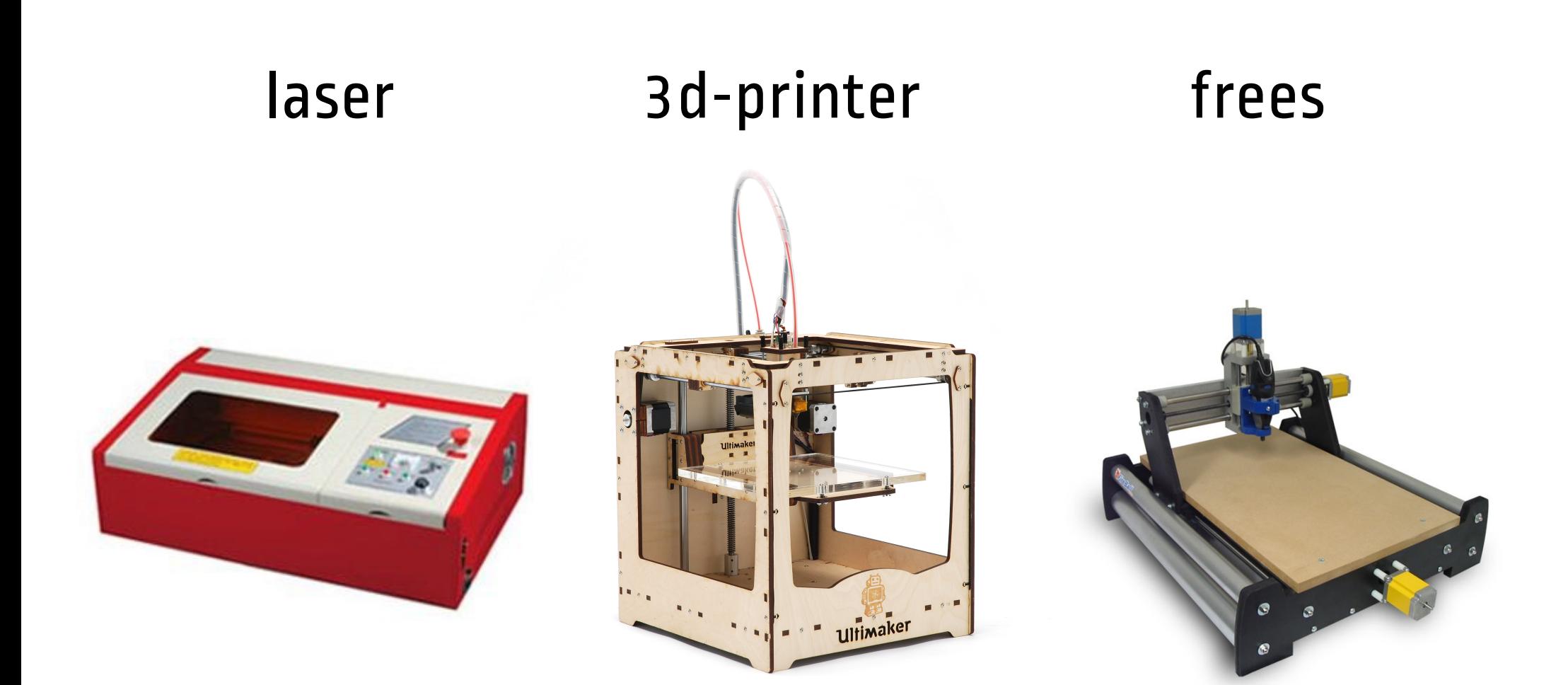

#### machine control, 'CNC'

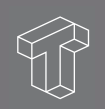

Beauty …

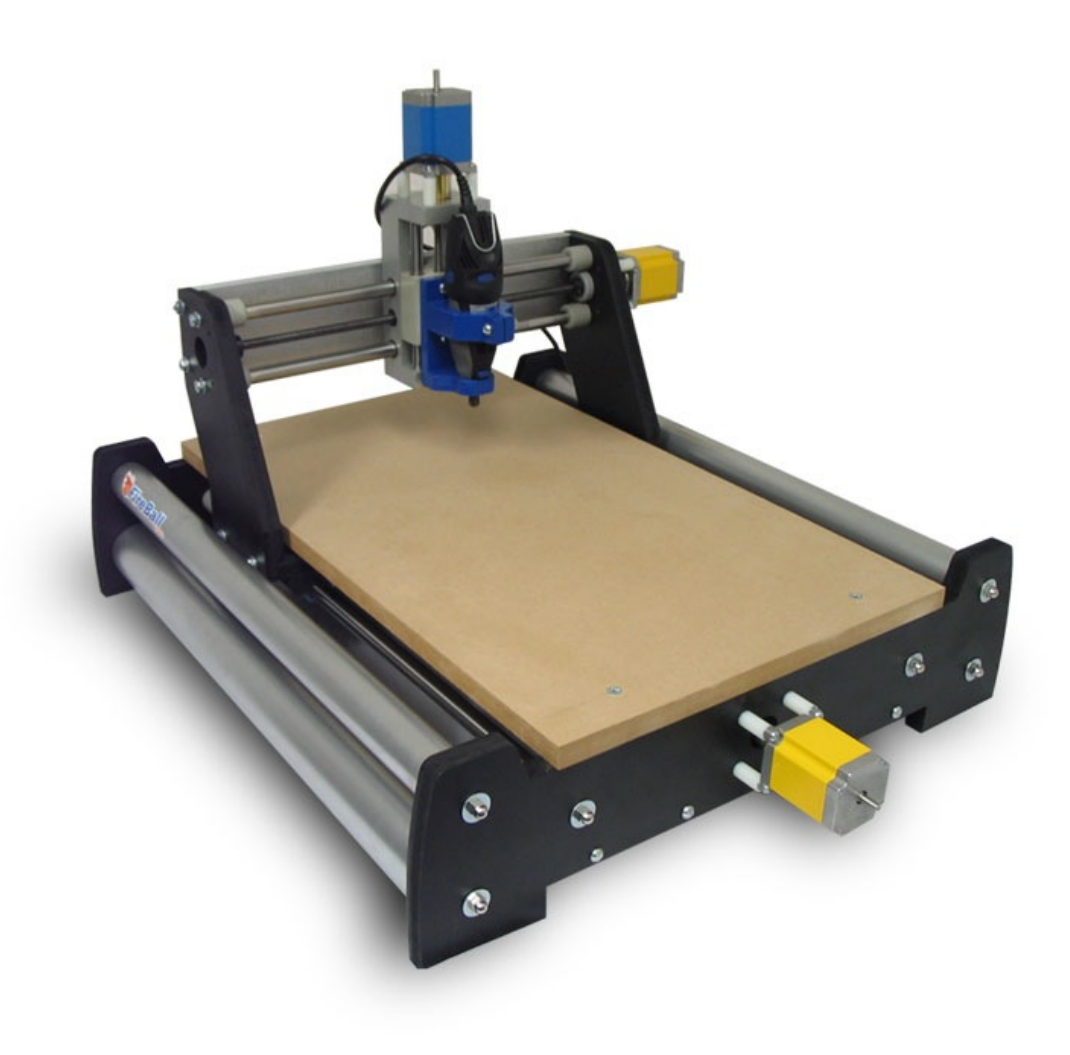

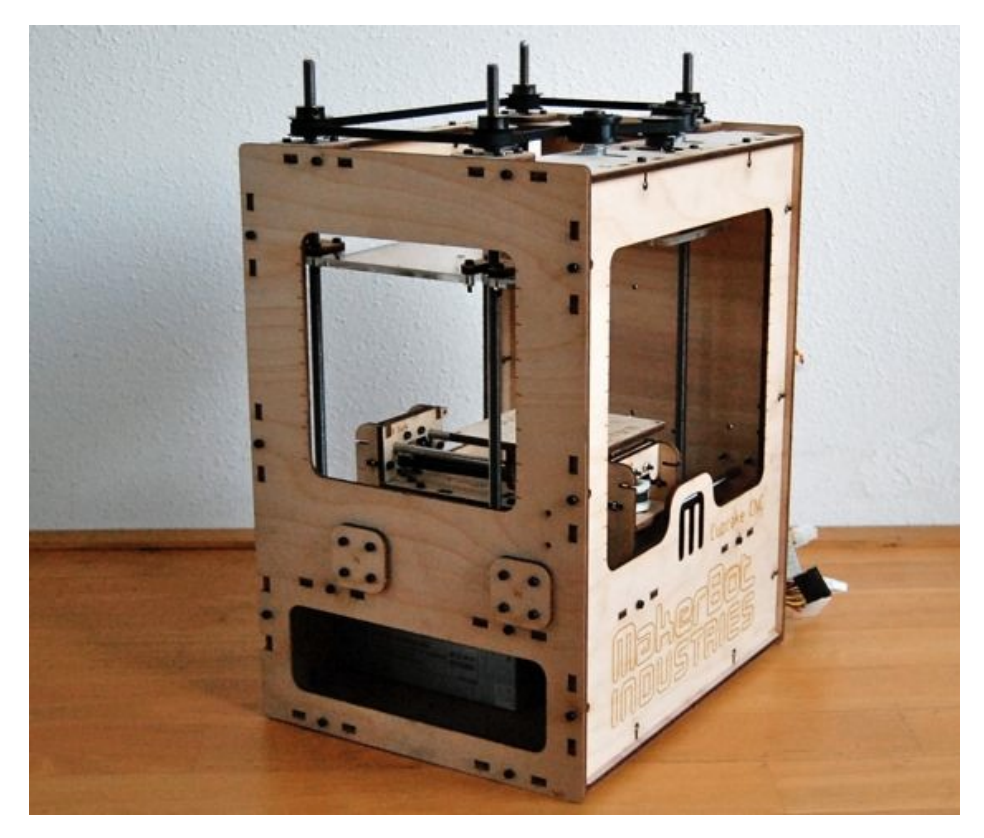

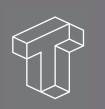

#### … and the beast

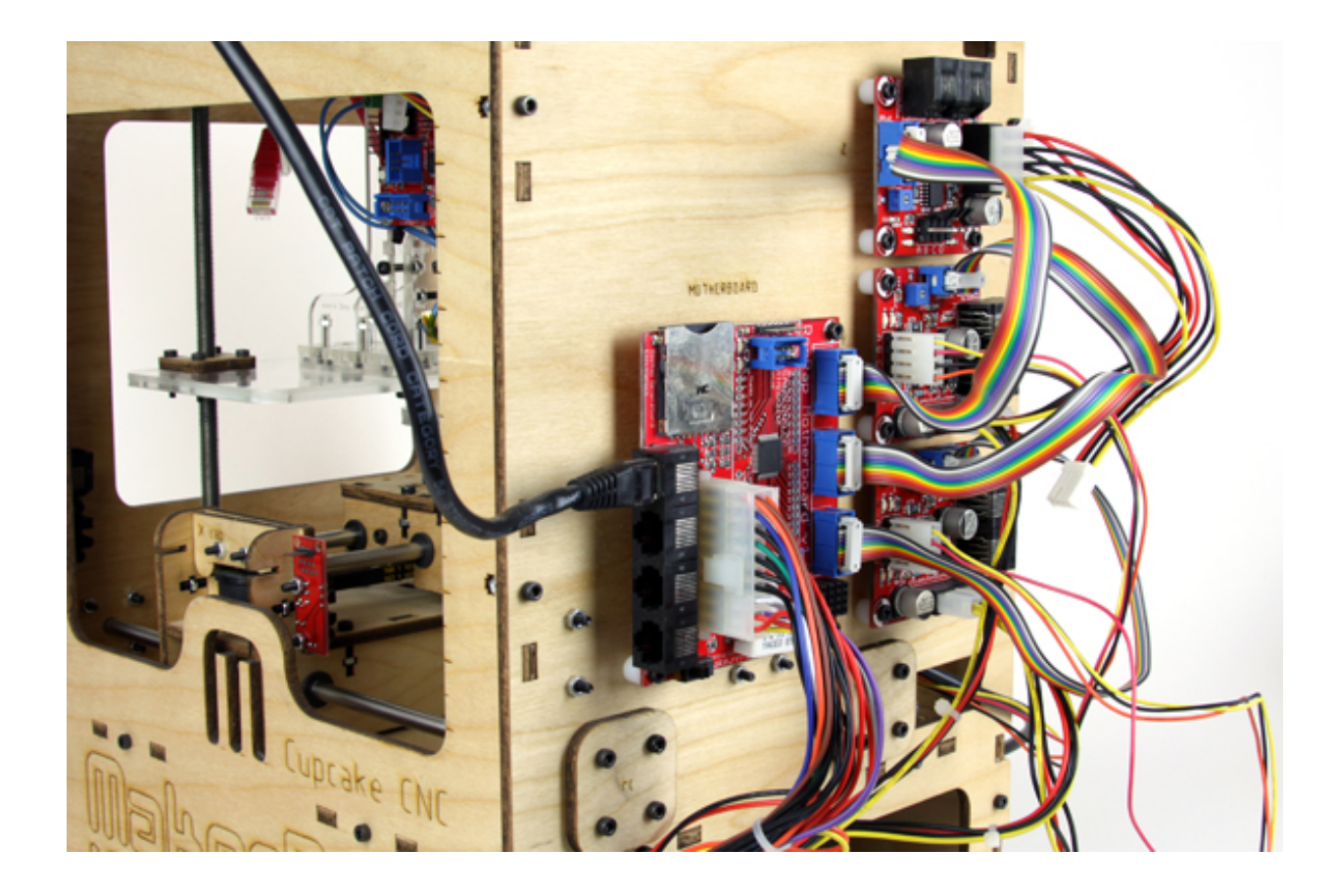

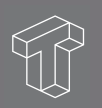

### Doe-het-zelf CNC nú

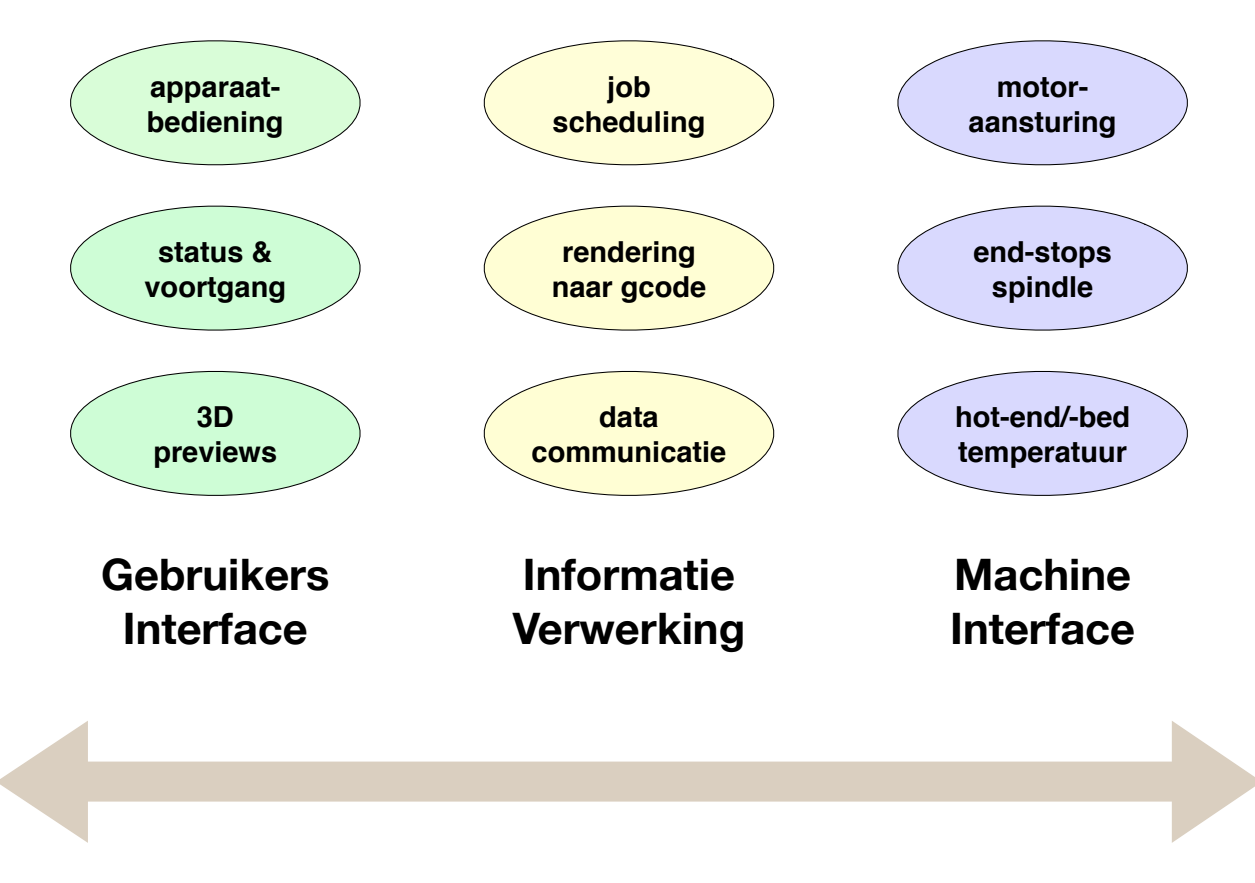

Alles in één: MakerBot, UltiMaker, …

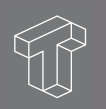

### Het hele plaatje

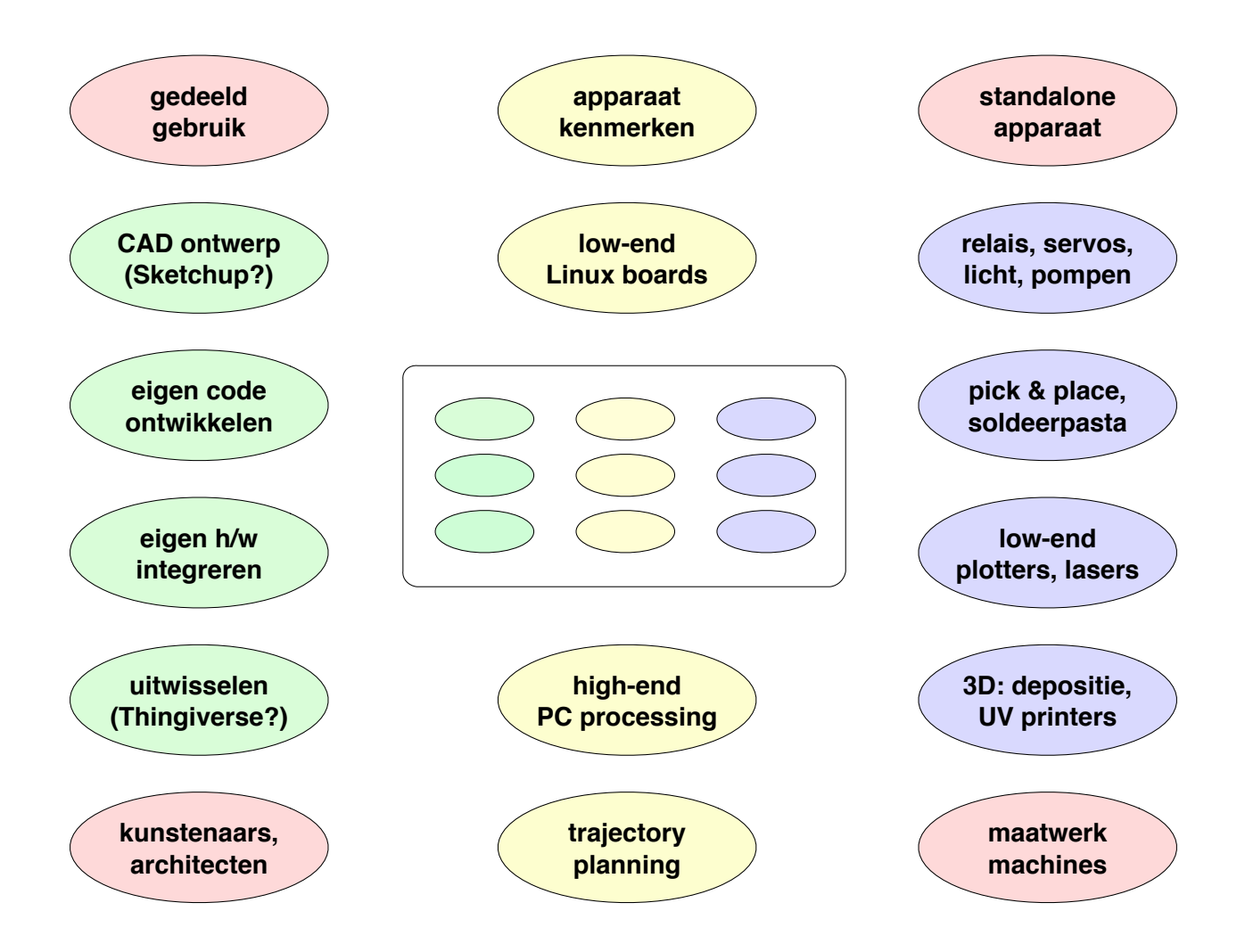

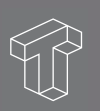

### Modulaire keuzes

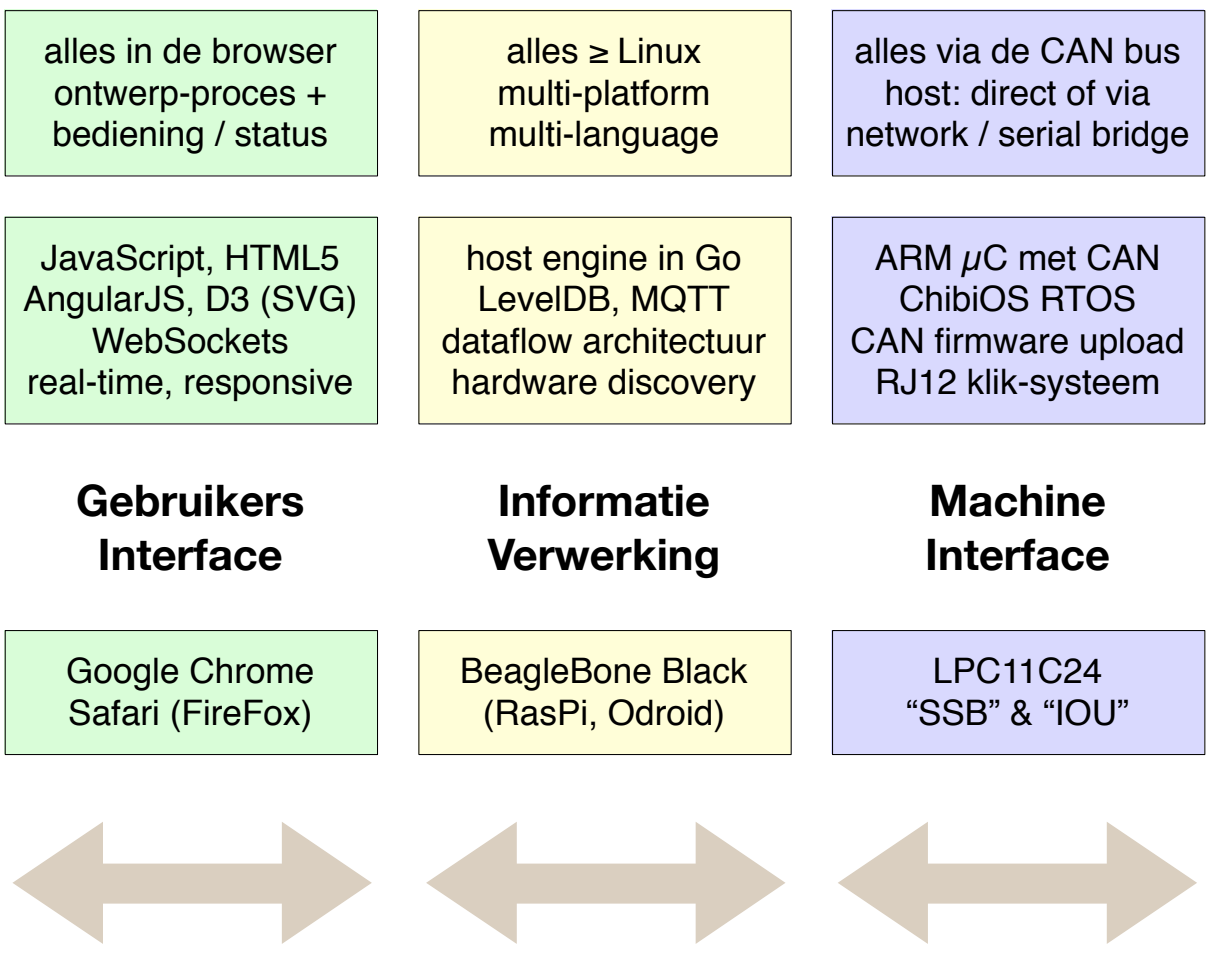

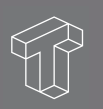

#### BeagleBone Black

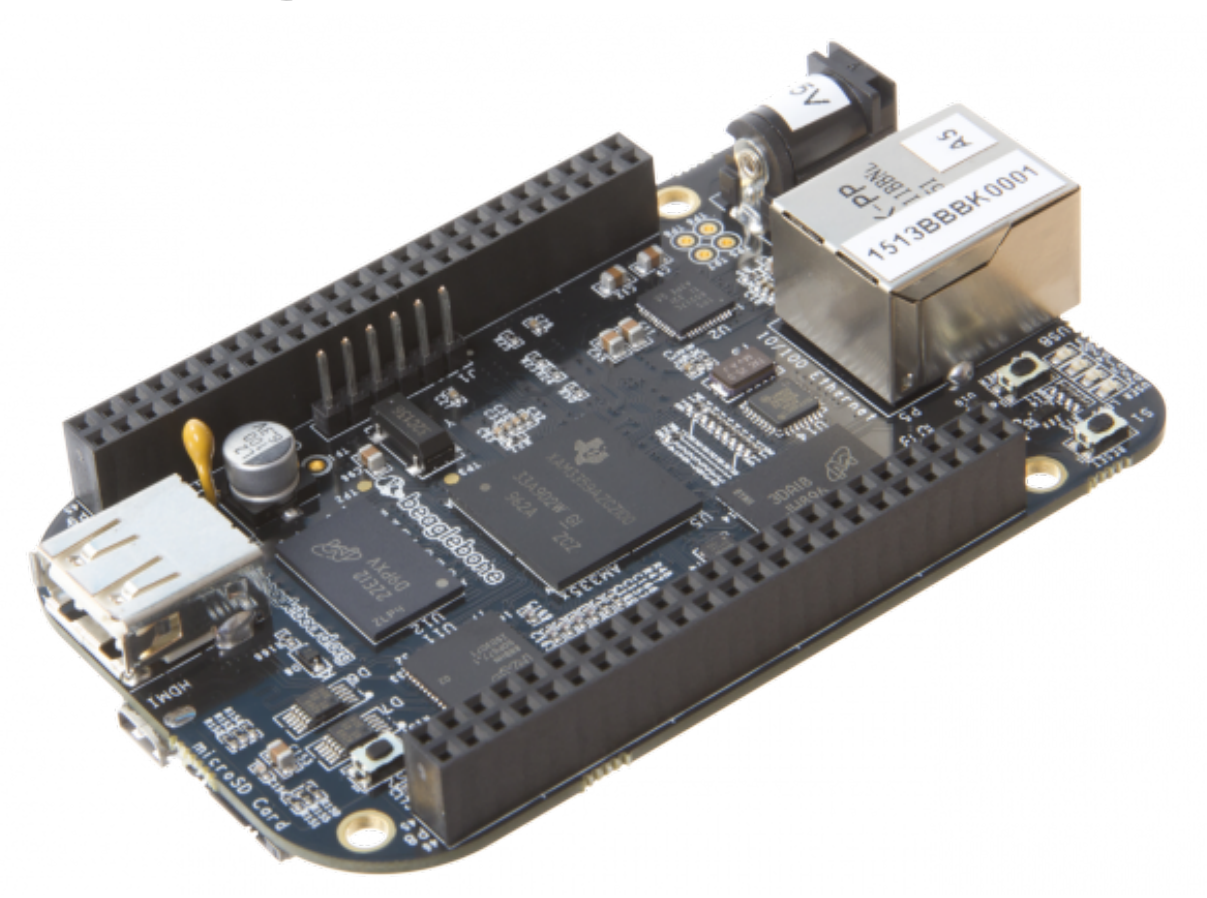

of een Raspberry Pi of andere willekeurige Linux-computer

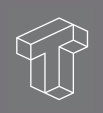

#### CAN-bus

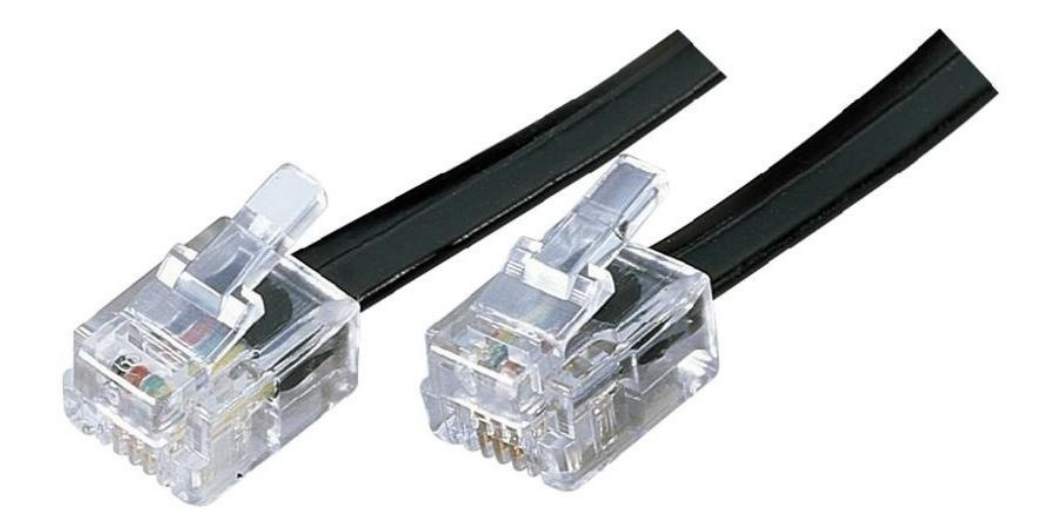

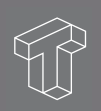

### single stepper board

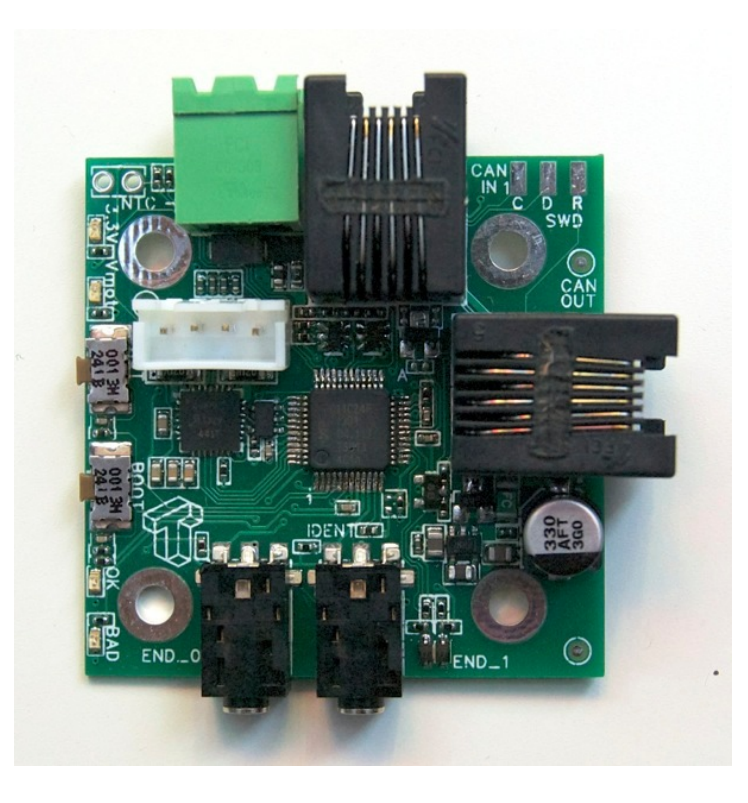

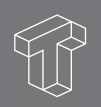

#### SmoothieBoard, met 1x LPC1769 en o.a. 5 stepper drivers

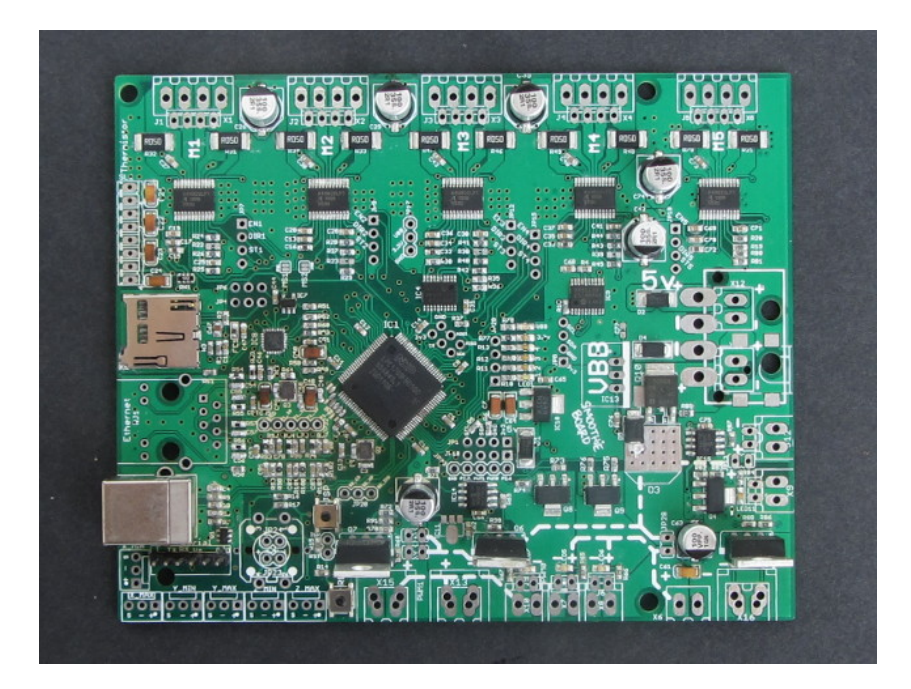

5x Tosqa's Single Stepper Board - elk met een LPC11C24

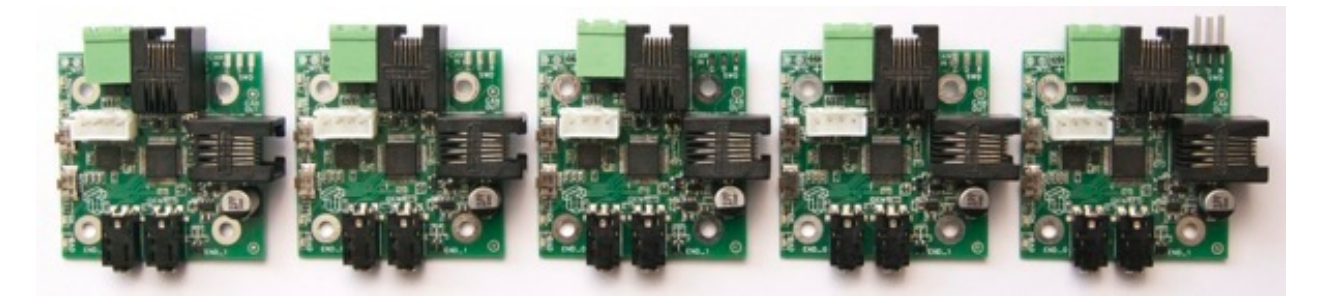

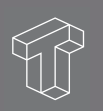

### Tosqa

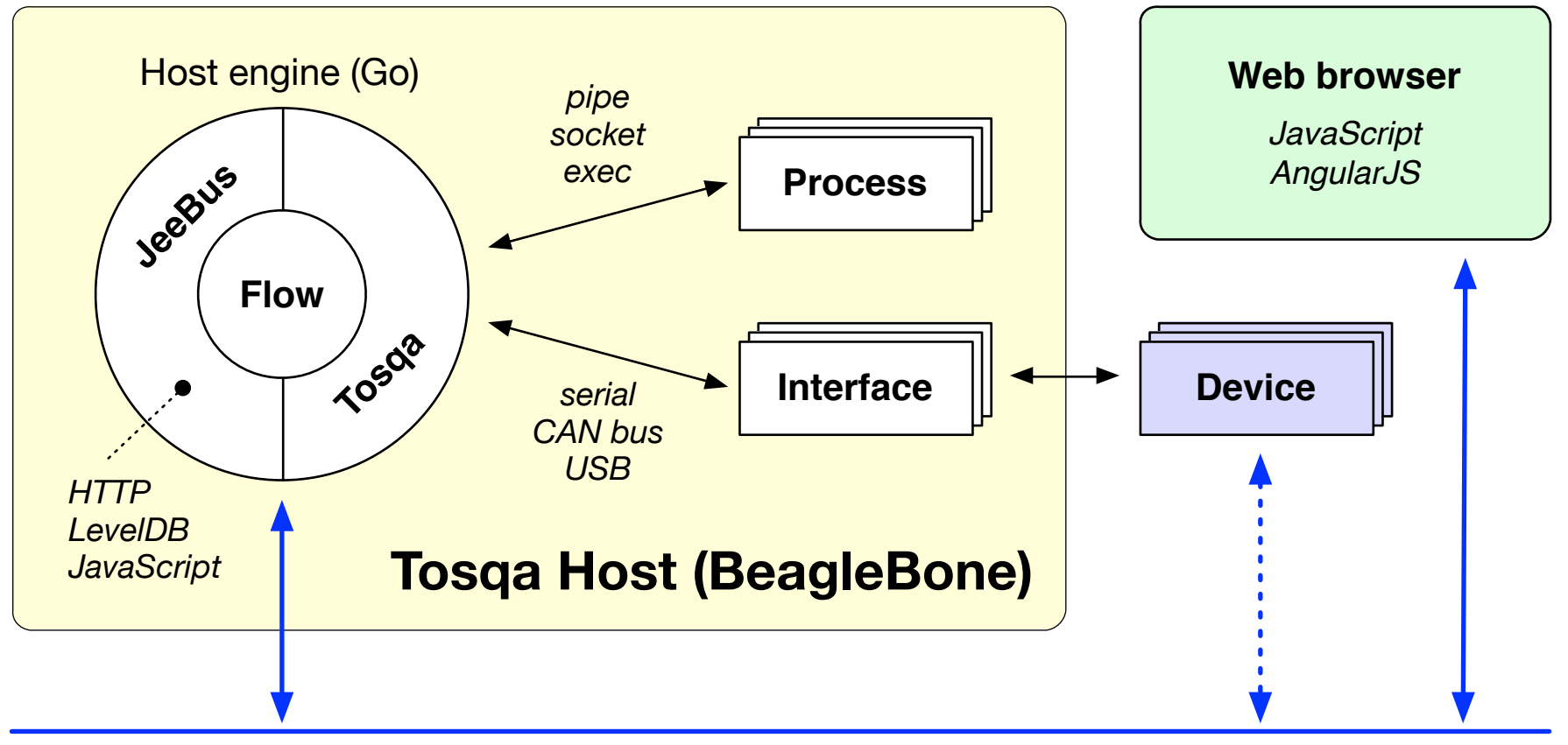

*Ethernet (LAN / WLAN)*

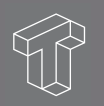

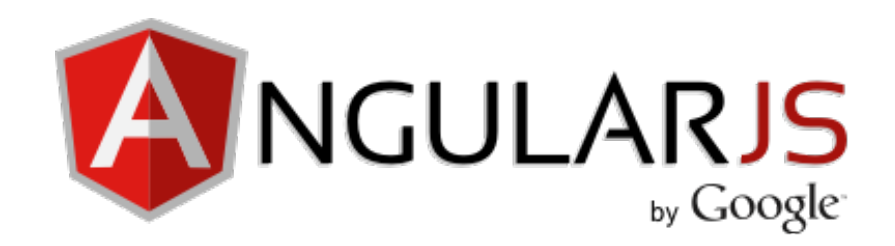

- "HTML enhanced" declaratief, attributes  $+ \{ \{\ldots\} \}$
- SPA: Single Page Application (de URL is N E P)
- static pages + JS, alles gebeurt in de browser
- bi-directionele data binding, geen DOM manipulatie:

```
<script src="angular.min.is"></script>
<body ng-app>
                                                  Name: Tosga
 Name: <input type="text" ng-model="yourName">
  \text{ch}r<h1>Hallo {{yourName}}!</h1>
                                                  Hallo Tosqa!
</body>
```
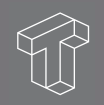

### Dataflow

- denk aan Unix pipes, maar dan overal binnen één proces
- visueel ontwerp == later nog zien (snappen!) hoe het zat
- iedereen "doet het" nu: FBP, Scratch, NoFlo, Node-Red
- ook: Grasshopper, Quartz Composer, Pure Data, Max/MSP
- perfecte match voor Go's CSP: channels en goroutines
- terminologie in Tosqa: gadgets, pins, wires, circuits, feeds

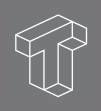

## Alles is een Gadget

\$ tosqa-host info Registered gadgets and circuits:

 AddTag Attach CanBridge CanSerial Clock CmdLine Concat3 Counter DataSub Delay Dispatcher EnvVar FanOut FbpParser Forever GcodeInterp GcodeParser GcodeScanner HTTPServer JavaScript LevelDB MQTTPub MQTTServer MQTTSub Pipe Printer ReadFileJSON ReadFileText Repeater RpcHandler SerialPort SinglePlanner Sink SketchType SocketCan StepGen TimeStamp Timer WSLiveReload Waiter WebSocket-default WebSocket-jeebus circuitFill dbdump dbexport dbget dbimport dbkeys dbput demo help info init main mqttpub mqttsub tableFill try1

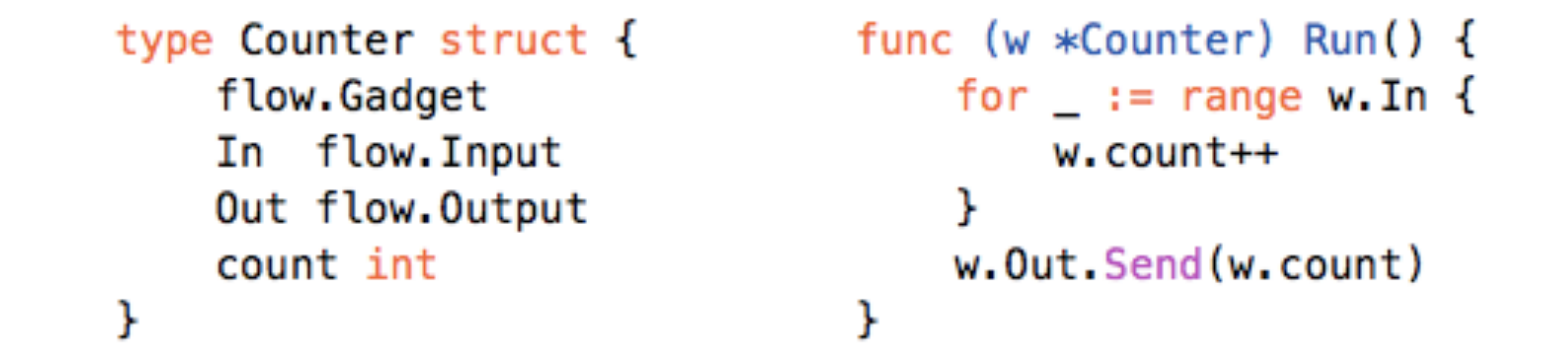

 $flow. Registry['Counter"] = func() flow.Circuitry { return new(Counter)}$ 

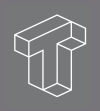

### Visuele Circuit Editor

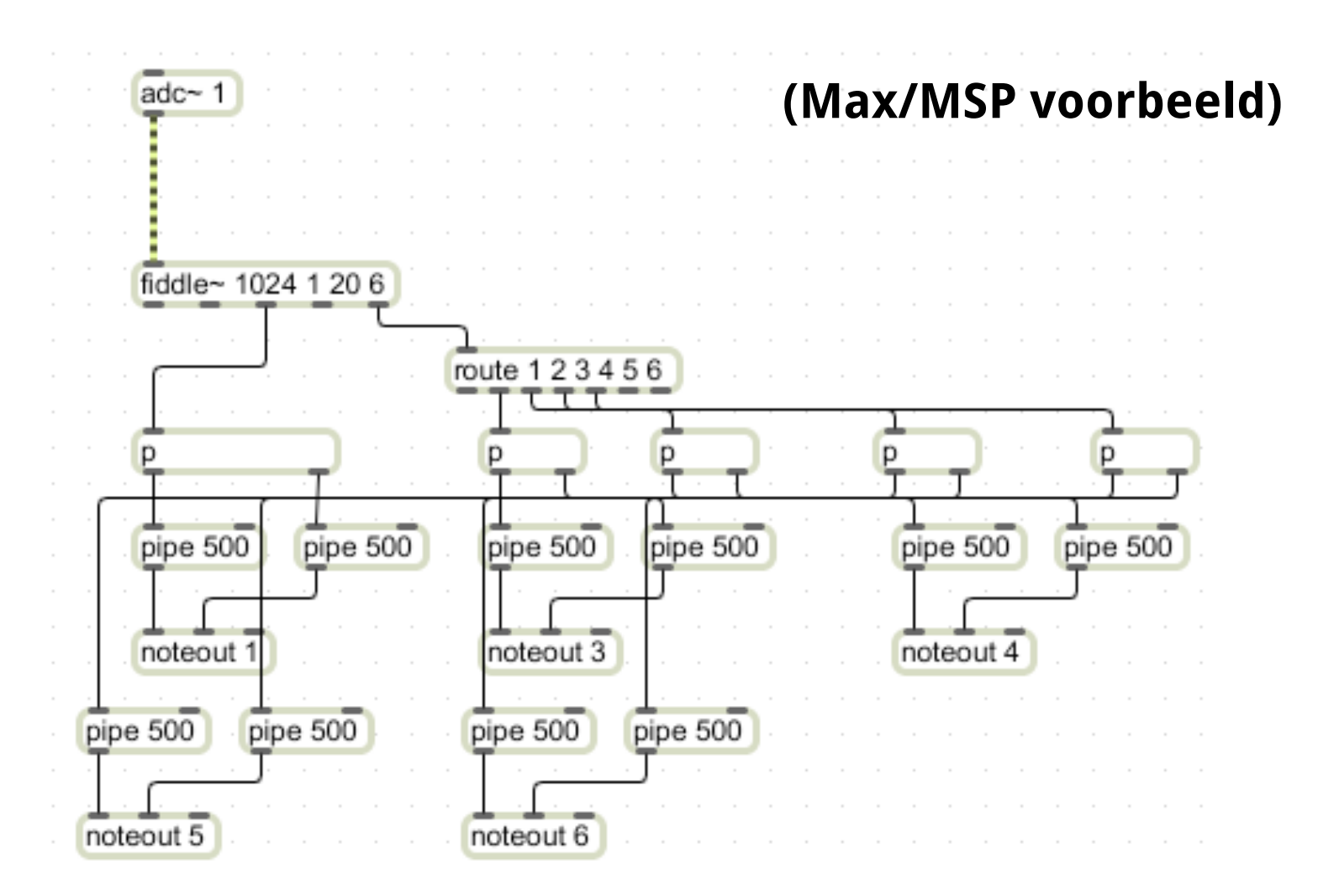

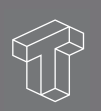

#### SSB v1.2 [Single Stepper Board]

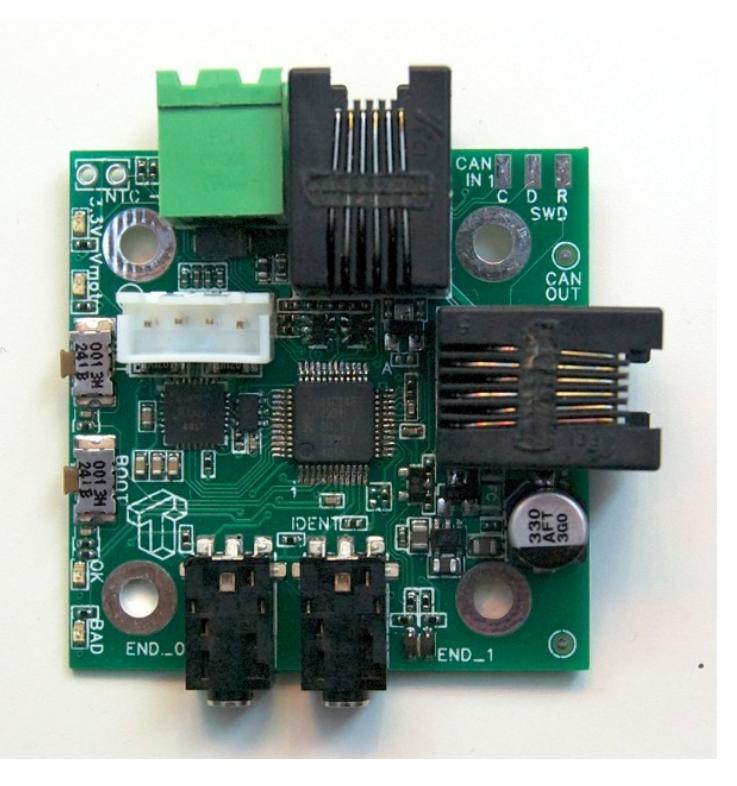

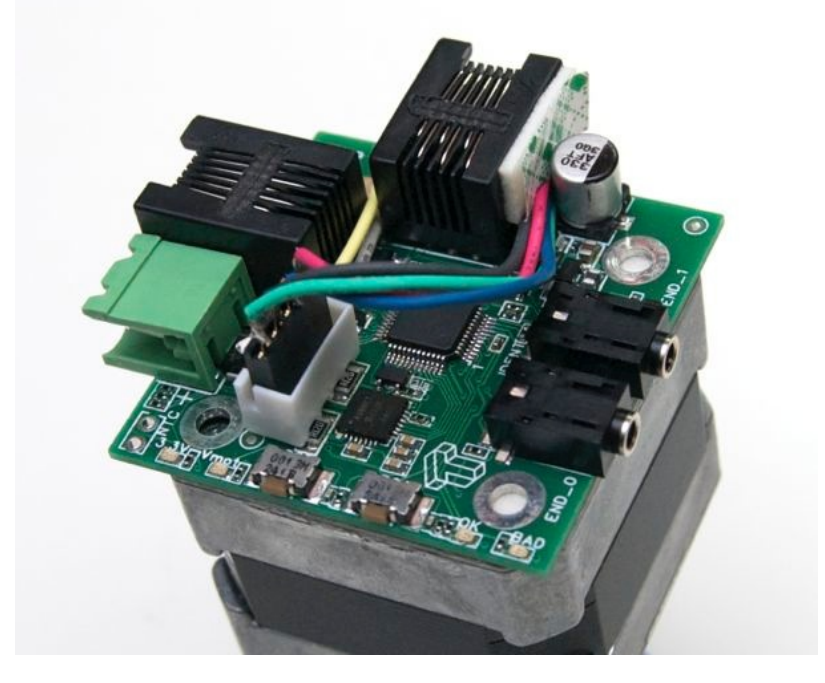

#### IOU v0.0 [Input/Output Unit]

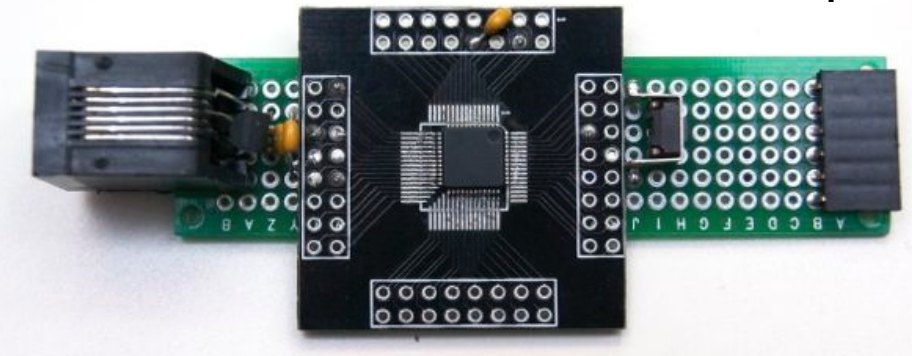

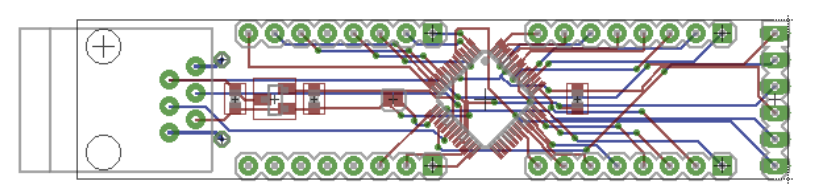

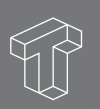

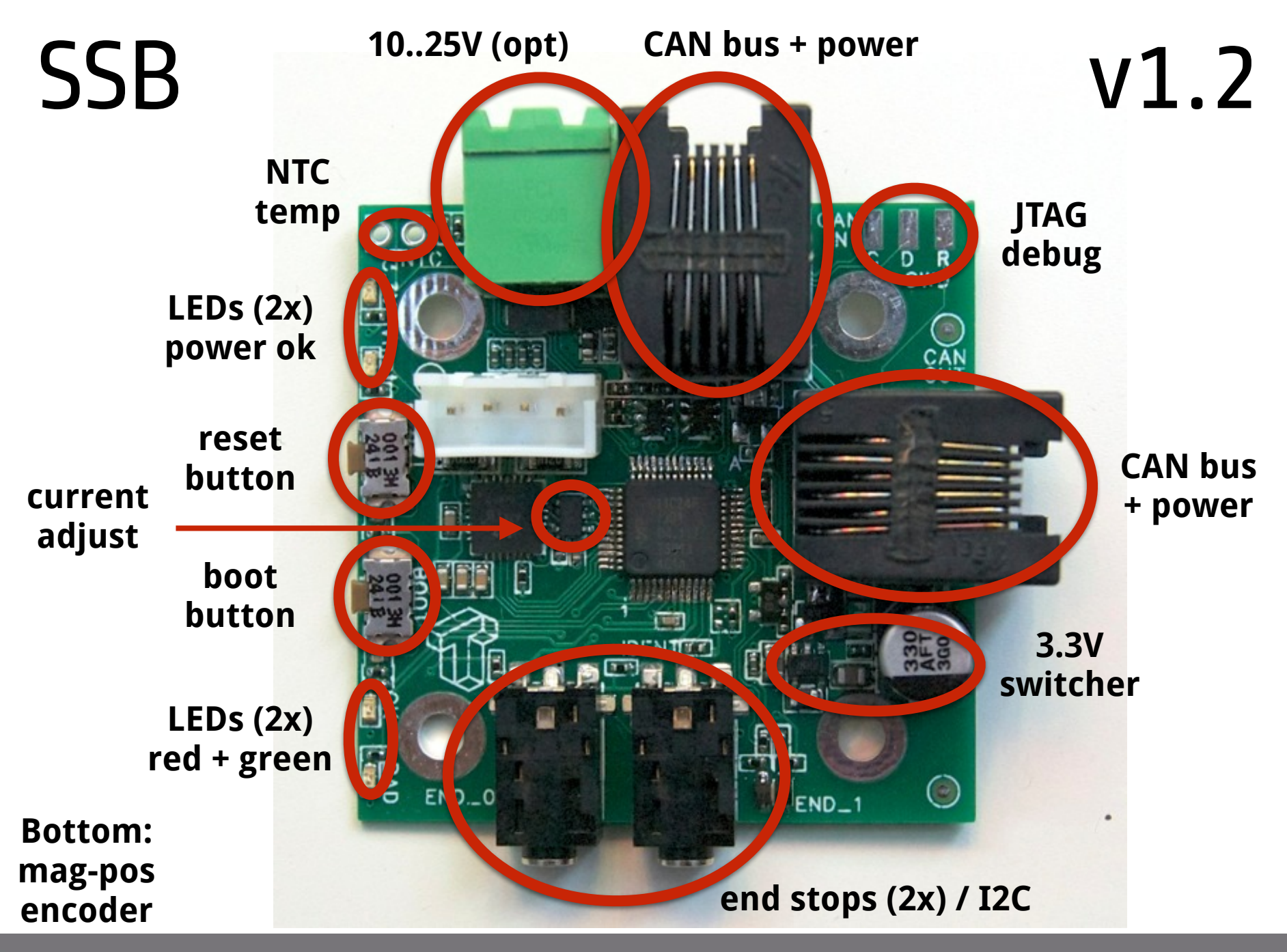

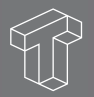

#### BeagleBone + CAN "cape"

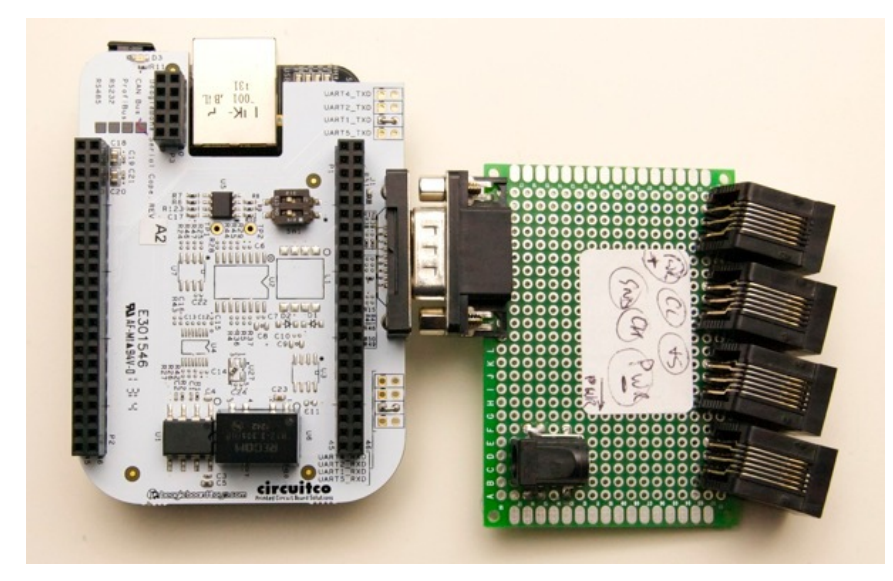

#### STM32 ARM + LCD (eBay)

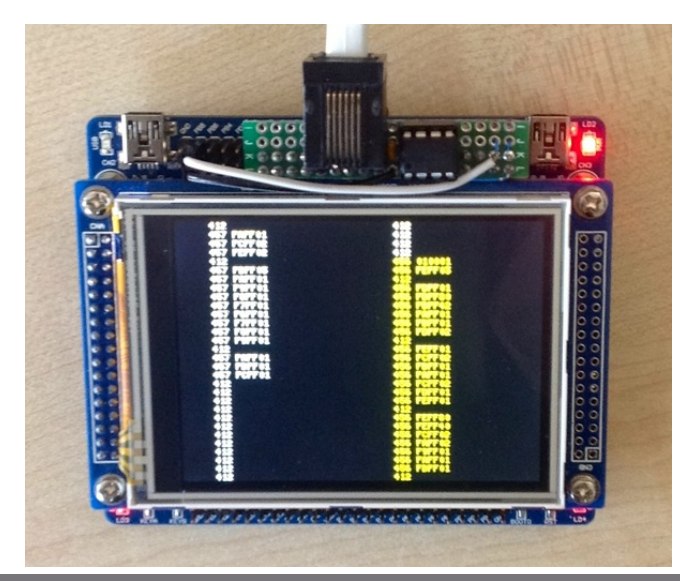

#### LPC1769 + LPC11C24 (12V loodaccu eronder)

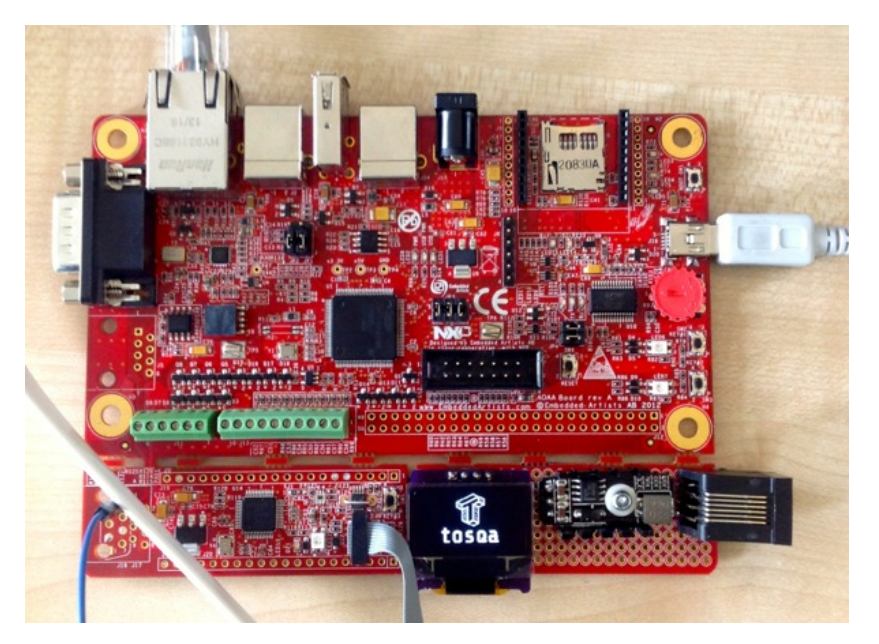

LPC11 ARM bordje + 2x rotary encoders

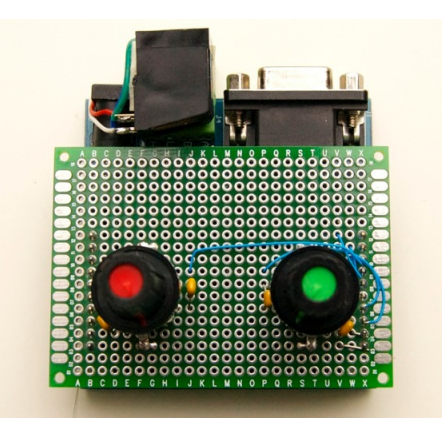

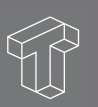

# The End Beginning!

- **Website** > http://tosqa.com/ (en GitHub)
- **Code + PCBs** ➤ 100% Open Source (MIT/BSD)
- **Tosqa team** ➤

Peter Brier, Tim Castelijn, David Menting, Emile Nijssen, Peter Uithoven, Jean-Claude Wippler

• **Vele uitdagingen** ➤ Doe je mee?

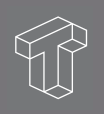